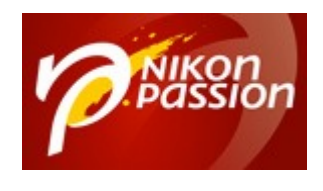

# **[RAW vs JPG : comment régler un](https://www.nikonpassion.com/raw-vs-jpg-comment-regler-reflex-nikon/) [Nikon et quand utiliser chaque](https://www.nikonpassion.com/raw-vs-jpg-comment-regler-reflex-nikon/) [format](https://www.nikonpassion.com/raw-vs-jpg-comment-regler-reflex-nikon/)**

Vous voulez savoir quel format de fichier utiliser entre RAW et JPG et quand ? Comment régler votre Nikon et les différentes options propres aux fichiers ? Je vous dis comment je procède dans la vidéo ci-dessous pour choisir RAW vs JPG, ainsi que les réglages que j'utilise en fonction du type de prise de vue.

### **RAW vs JPG : comment régler l'appareil photo et comment les utiliser**

Les appareils photos évolués peuvent enregistrer les fichiers images au format JPG ou au format RAW. Chacun de ces formats a ses avantages et ses inconvénients (*voir [RAW ou JPG, quel format de fichier choisir ?](https://www.nikonpassion.com/raw-jpg-quel-format-fichier-choisir/)*).

Une fois que vous avez choisi le format il vous faut régler votre appareil photo correctement. En effet les menus des Nikon sont riches de plusieurs options, qu'il s'agisse des fichiers RAW comme des fichiers JPG. Voici les principales.

Recevez ma Lettre Photo quotidienne avec des conseils pour faire de meilleures photos : [www.nikonpassion.com/newsletter](https://www.nikonpassion.com/newsletter)

Copyright 2004-2025 – Editions MELODI / Nikon Passion - Tous Droits Réservés

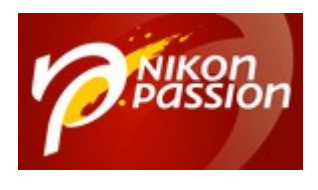

## **Qualité d'image**

Les réglages de qualité d'image vous permettent d'adapter le format de fichier et le taux de compression des fichiers en fonction de vos besoins. Les reflex Nikon récents proposent les réglages suivants.

### **Format NEF (RAW)**

Ce format permet d'enregistrer les données brutes du capteur sur la carte.

**Compression sans perte** : les données RAW sont compressées de façon réversible. Le logiciel de traitement RAW saura les décompresser pour retrouver toute l'information du capteur. Le gain sur la taille du fichier est de l'ordre de 20 à 40% sans que la qualité d'image ne souffre de la compression.

**Compression avec perte** : les données sont compressées de façon non réversible, le gain sur la taille du fichier est de l'ordre de 35 à 55%.

*La qualité d'image souffre très peu de cette compression, mais tant qu'à faire du RAW autant compresser sans perte.*

**12 bits ou 14 bits** : il s'agit de la profondeur d'échantillonnage. Avec 14 bits la quantité de données stockées est plus importante et la restitution des couleurs plus précise.

*La différence n'est pas forcément visible à l'œil nu mais s'agissant de vos*

Recevez ma Lettre Photo quotidienne avec des conseils pour faire de meilleures photos : [www.nikonpassion.com/newsletter](https://www.nikonpassion.com/newsletter)

Copyright 2004-2025 – Editions MELODI / Nikon Passion - Tous Droits Réservés

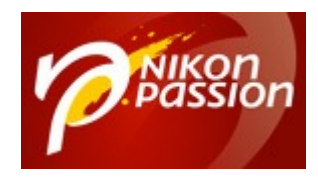

*négatifs numériques, privilégiez 14 bits pour conserver le fichier le plus riche.*

#### **Format JPG**

Le JPG est un format RAW développé par le boîtier juste après la prise de vue. Ce format est utilisable directement car, à la différence du RAW qui n'est pas un format image, le JPG est lisible par la plupart des appareils et applications.

**Qualité d'image JPG Fine** : c'est la meilleure qualité possible pour un JPG avec un taux de compression vs. le RAW de l'ordre de 1:4.

**Qualité d'image JPG normal** : c'est une qualité intermédiaire avec un taux de compression de l'ordre de 1:8.

**Qualité d'image JPG basic** : c'est la moins bonne qualité qui peut suffire à l'affichage sur le web avec un taux de compression de l'ordre de 1:16.

**Priorité à la taille** : ce mode de compression JPG permet d'obtenir des fichiers dont la taille finale est à peu près la même pour toutes les photos, au détriment (*possible*) sur certaines de la qualité.

**Qualité optimale** : la taille de l'image JPG ne dépend que de la scène photographiée et la taille du fichier peut varier d'une photo à l'autre dans de plus grandes proportions.

*C'est l'option à choisir pour conserver les meilleures images possibles.*

Recevez ma Lettre Photo quotidienne avec des conseils pour faire de meilleures photos : [www.nikonpassion.com/newsletter](https://www.nikonpassion.com/newsletter)

Copyright 2004-2025 – Editions MELODI / Nikon Passion - Tous Droits Réservés

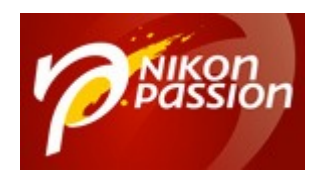

### **RAW vs JPG, pour aller plus loin …**

Voici des ressources complémentaires pour approfondir vos connaissances sur le choix des formats RAW vs JPG et savoir comment bien utiliser les fichiers RAW et les fichiers JPG :

- Vidéos : [Comment trier et développer un fichier RAW dans Lightroom](http://www.traitement-photos.com)
- [Comment ouvrir, lire, afficher un fichier RAW](https://www.nikonpassion.com/comment-ouvrir-lire-afficher-fichier-raw-nef-nikon/)
- Guide « [Comment développer les fichiers RAW avec Photoshop,](https://www.nikonpassion.com/negatif-numerique-comment-developper-fichiers-raw-photoshop-camera-raw-lightroom/) [Lightroom et Camera RAW«](https://www.nikonpassion.com/negatif-numerique-comment-developper-fichiers-raw-photoshop-camera-raw-lightroom/)
- [Pourquoi utiliser le RAW et faire du post-traitement](https://www.nikonpassion.com/pourquoi-utiliser-le-raw-post-traitement/)
- [Comment séparer RAW+JPG après l'import dans Lightroom ?](https://www.nikonpassion.com/comment-separer-raw-jpg-apres-import-lightroom/)

Cette vidéo vous a plu ? Ne manquez pas les autres ! Il suffit de vous abonner gratuitement à la chaîne Youtube Nikon Passion pour recevoir une notification dans Youtube chaque fois qu'une nouvelle vidéo est publiée :

[Je veux voir tous les épisodes …](https://www.youtube.com/user/nikonpassion?sub_confirmation=1)

Recevez ma Lettre Photo quotidienne avec des conseils pour faire de meilleures photos : [www.nikonpassion.com/newsletter](https://www.nikonpassion.com/newsletter)